# ИЗМЕРЕНИЕ ТЕПЛООТДАЧИ ПРИ ПОПЕРЕЧНОМ ОБТЕКАНИИ ЦИЛИНДРА Лабораторная работа

..\..\E-Book\Chapt\_14\_Integral\_Method\_CrossTubeFlow.pdf

### **1 Постановка задачи экспериментального исследования**

Когда высокотемпературный поток газа обтекает трубы пароперегревателя тепловой электрической станции или охлаждаемые лопатки газовых турбин, наиболее *опасные температурные условия* возникают в точках максимума локального коэффициента теплоотдачи. Возможно, это будет передняя критическая точка потока (точка разветвления, точка торможения ([Рис](#page-0-0). 1)), или локальная область в кормовой части, где интенсивность теплоотдачи становится высокой при больших скоростях из-за сильного вихреобразования. Мнемонический индекс *x* на [рис](#page-0-0). 1 обозначает локальные значения величин по окружности трубы (*x* = φ · d/2, где *d* – диаметр трубы).

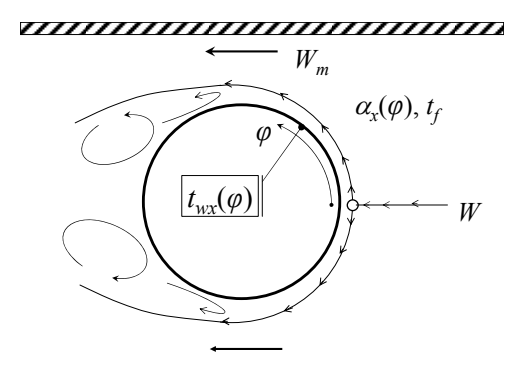

Рис. 1. Схема процесса теплоотдачи при поперечном обтекании цилиндра

<span id="page-0-0"></span>Динамическую, изменяющуюся во времени картину обтекания и теплоотдачи при постепенном увеличении скорости внешнего потока можно увидеть, запустив видеоклип:

..\..\Avi\_HMT\CrossTubeFlow\_Animate.wmv.

Стрелками показаны векторы скорости, линиями – линии тока, цветом – температура (на видеоклипе труба горячая, а жидкость холодная).

Необходимость анализа *локальной* теплоотдачи α*x*(φ) при обтекании трубы высокотемпературными продуктами сгорания связана с важнейшей для энергетики проблемой надежности высокотемпературных поверхностей нагрева. Располагая данными по локальной теплоотдаче, полученными, например, в эксперименте, можно рассчитать *максимальную* по окружности трубы температуру стенки и сопоставить ее с *допустимой* температурой для данного материала трубы.

С другой стороны, для расчета суммарного теплового потока в пучке труб потребуется также *среднее* по поверхности труб значение коэффициента теплоотдачи.

<span id="page-1-0"></span>Таким образом, формулируются следующие *задачи экспериментального исследования*:

- измерить локальные коэффициенты теплоотдачи по окружности цилиндра (опытной трубки) при различных скоростях потока газа;
- при обработке данных получить средние значения коэффициента теплоотдачи по окружности цилиндра (опытной трубки);
- выявить характер изменения локального коэффициента теплоотдачи по окружности трубы и в зависимости от скорости потока;
- выявить зависимость среднего коэффициента теплоотдачи от скорости потока;
- обобщить в критериальном виде полученные данные по
	- локальной теплоотдаче в передней критической точке и по средней теплоотдаче.

## **2 Опытная установка и методика эксперимента**

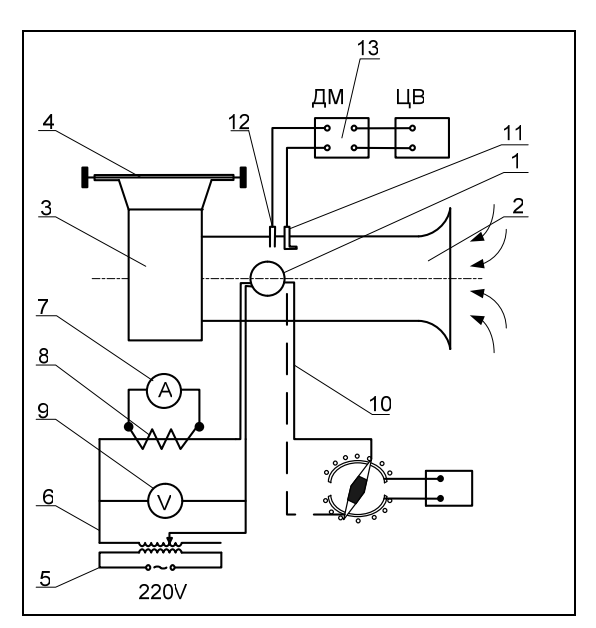

Рис. 2. Схема установки

Рабочим участком опытной установки (рис. 2) является обогреваемая электрическим током цилиндрическая трубка 1, установленная в канале 2, через который вентилятором 3 прокачивается воздух. Изменение расхода воздуха и скорости обтекания цилиндра осуществляется регулируемой диафрагмой 4. Опытная трубка включена в электрическую цепь и обогревается Джоулевым теплом. В электрическую цепь включены также регулятор напряжения 5 и силовой трансформатор 6, с помощью которых устанавливается определенное значение электрической мощности и теплового потока, отдаваемого с поверхности трубки теплоносителю (воздуху).

Локальная температура опытной трубки контролируется дифференциальными термопарами 10, горячие спаи которых заложены в семи точках по окружности на внутренней поверхности (подробности см. далее на [Рис](#page-4-0). 3), а холодные спаи находятся в потоке воздуха.

Основными размерами установки являются:

- $d = 42$  мм внешний диаметр цилиндра,
- $L = 80$  мм длина цилиндра,
- $\delta$  = 0,25 мм- толщина стенки трубки,
- 80х80 мм сечение канала, в котором установлена трубка.

В опытах измеряются следующие величины:

- сила тока *I* в цепи трубки —амперметром 7, включенным через трансформатор тока 8;
- напряжение на трубке *U* цифровым вольтметром 9;
- термо-ЭДС Δ*Ex* цифровым вольтметром высокого класса; координаты закладки горячих спаев:

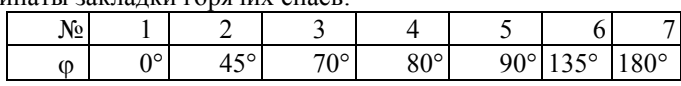

(ϕ – угол, отсчитываемый от передней критической (лобовой) точки цилиндра);

- температура воздуха  $t_f$  лабораторным ртутным термометром;
- динамический напор Δ*р*dyn в узком сечении потока как разность полного напора, контролируемого трубкой Пито (позиция 11 рис. 2) и статического давления (отбор 12, рис. 2); величина динамического напора преобразуется дифференциальным манометром 13 типа ДМ-ЭР1 в электрический сигнал *U*<sup>Δ</sup>*p*, измеряемый цифровым вольтметром ЦВ.

По этим данным далее, на этапе обработки измерений, вычисляются значения плотности теплового потока *q*, местного температурного напора Δ*tх*, местного коэффициента теплоотдачи α*х*, скорости потока теплоносителя в узком сечении  $W_m$ .

### **3 Проведение опытов**

Следует запланировать измерение коэффициентов теплоотдачи как минимум при *трех значениях скорости потока*, учитывая, что максимальная скорость в этой установке примерно 20 м/с.

При каждом фиксированном значении скорости потока проводят две-три серии измерений, чтобы исключить грубые просчеты, убедиться в стационарности режима и путем последующего осреднения повысить надежность и точность результатов.

Перед включением электропитания установки следует убедиться, что регулятор *5* напряжения на опытной трубке 1 установлен в нулевое положение, и полностью открыть диафрагму *4*. Далее включить двигатель вентилятора и установить с помощью регулятора *5* номинальное значение тока *I*, составляющее примерно 160 А.

Результаты измерений записывают в таблицу:

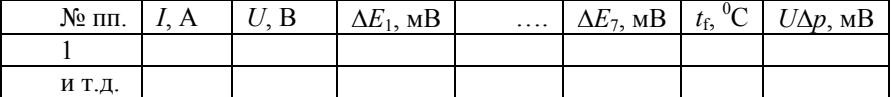

### **4 Обработка и обобщение результатов эксперимента**

Обработку данных рекомендуется проводить в математическом пакете Mathcad. С методикой такой обработки можно ознакомиться в описании лабораторной работы «Измерение теплопроводности воздуха методом нагретой нити».

Необходимо последовательно выполнить следующие операции.

1. Пересчитать показания термопар (как датчиков температуры на внутренней поверхности трубы) из [мВ] в [°С], используя градуировочную зависимость для хромель-алюмелевой термопары,

$$
t = 25, 0 \cdot E - 0, 149 \cdot E^2, \tag{1}
$$

которую получают при тщательном термостатировании холодного спая термопары при 0°C. Для дифференциальной термопары с холодным спаем при ненулевой температуре  $t_{\text{cold}}$  справедливо соотношение:

$$
E(t, 0^{\circ}\mathbf{C}) = E_{\text{cold}}(t_{\text{cold}}, 0^{\circ}\mathbf{C}) + \Delta E(t, t_{\text{cold}}). \tag{2}
$$

где Δ*E* – измеренная величина термо–ЭДС дифференциальных термопар, горячие спаи которых находятся на внутренней поверхности стенки опытной трубки с температурой *t*w\_in, а холодные – в набегающем потоке воздуха при температуре *t*f . В скобках в качестве аргументов указаны температуры горячего и холодного спаев термопары.

Если температура *t*cold невысока, то с приемлемой точностью из (1) следует:

$$
t < 25^{\circ}C : \n t \approx 25, 0 \cdot E \implies E \approx 0.04 \cdot t.
$$
\n(3)

Тогда, используя формулы (1)-(3), пересчет показаний термопар производят следующим образом:

$$
E_{\text{cold}} \cong 0,04 \cdot t_{\text{f}};
$$
  
\n
$$
E(t_x,0^{\circ}\text{C}) = E_{\text{cold}} + \Delta E(t_x,t_{\text{cold}});
$$
  
\n
$$
t_x = 25,0 \cdot E(t_x,0^{\circ}\text{C}) - 0,149 \cdot E(t_x,0^{\circ}\text{C})^2.
$$

Напомним, что температура холодного спая  $t_{\text{cold}}$  не равна нулю, но известна из прямых измерений, как в нашем случае, когда температура среды (воздуха) измеряется ртутным термометром.

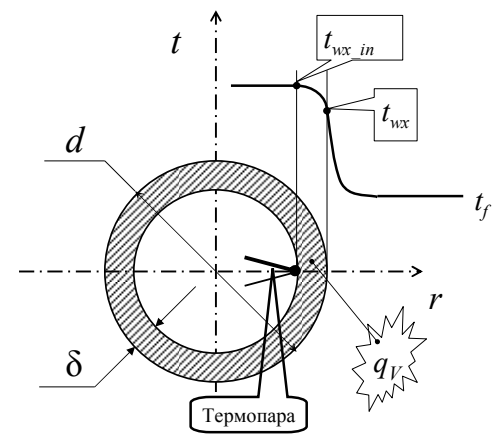

Рис. 3. Распределение температуры в стенке трубы

<span id="page-4-0"></span>2. Оценить перепад температур в стенке трубки  $\delta t$ , учитывая, что действуют внутренние источники тепла (Джоулево тепловыделение, рис. 3),

$$
\delta t = \frac{q_{v} \cdot \delta^{2}}{2 \cdot \lambda_{w}}; \qquad q_{v} = \frac{I U}{\pi d L \delta}, \tag{4}
$$

где  $\lambda_w$ = 16 Вт/(м К) - теплопроводность стенки из нержавеющей стали.

Вычислить температуру  $t_{wx}$  на внешней (теплоотдающей) поверхности опытной трубки по формуле:

$$
t_{wx} = t_{wx\_in} - \delta t \, .
$$

3. Вычислить местные значения температурного напора:

$$
\Delta t_x = t_{wx} - t_f. \tag{5}
$$

4. Вычислить плотность теплового потока:

$$
q = \frac{I U}{\pi d L}.
$$
 (6)

5. Вычислить значения местного коэффициента теплоотдачи:

$$
\alpha_x = \frac{q}{\Delta t_x}.\tag{7}
$$

6. Определить среднеинтегральное значение температурного напора, используя интегрирование методом трапеций:

$$
\overline{\Delta t} = \left[ \sum_{i=1}^{6} \frac{(t_{w,(i+1)} + t_{w,i})}{2} (\phi_{i+1} - \phi_i) \right] \frac{1}{180} - t_f,
$$
\n(8)

где 180<sup>0</sup> – интервал осреднения, отсчитываемый от лобовой точки цилиндра  $(0^0)$  до кормовой точки  $(180^0)$ .

7. Вычислить средний коэффициент теплоотдачи:

$$
\overline{\alpha} = \frac{q}{\overline{\Delta t}} \tag{9}
$$

8. Найти значение динамического напора по тарировочной зависимости (при компьютерной обработке предварительно получить подходящую аналитическую аппроксимацию для этих данных):

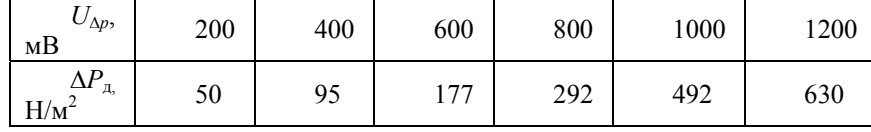

и определить скорость воздуха в узком сечении канала:

$$
W_{\text{m}} = \xi \cdot \sqrt{2 \cdot \Delta P_{\text{dyn}} / \rho}; \quad \xi \approx 0.955,
$$

где  $\rho = 1{,}205$  кг/м<sup>3</sup> – плотность воздуха при комнатной температуре  $t = 20^0C$ .

9. Рассчитать безразмерные величины:

$$
\text{Re} = \frac{W_{\text{m}}d}{v}; \quad \overline{\text{Nu}} = \frac{\overline{\alpha} \cdot d}{\lambda}; \quad \text{Nu}_{0} = \frac{\alpha(\phi = 0) \cdot \alpha}{\lambda} \,. \tag{10}
$$

10. Построить график зависимости среднего коэффициента теплоотдачи от скорости потока  $W_m$  в узком сечении:

$$
\overline{\alpha}=\overline{\alpha}(W_m)
$$

и серию графиков для локальной теплоотдачи:

$$
\alpha_{x}=\alpha_{x}(\phi)
$$

при различных значениях скорости *W*m в узком сечении.

11. Построить в логарифмической системе координат графики

$$
Nu(Re); \qquad Nu_0(Re).
$$

Нанести также для сравнения на логарифмической сетке указанные зависимости по литературным данным.

## **5 Отчет по лабораторной работе**

Отчет по лабораторной работе должен содержать:

- а) схему установки и краткое описание методики эксперимента;
- б) протоколы (таблицы) наблюдений и обработки опытных данных;
- в) графическое представление результатов эксперимента;
- г) расчет ошибки эксперимента;
- д) краткую формулировку полученных в опыте закономерностей;
- е) сопоставление результатов эксперимента с литературными данными.

### **6 Контрольные вопросы**

- 9 Что такое коэффициент теплоотдачи по определению? Какова размерность этой величины? Как применяется эта величина в инженерных расчетах? От каких факторов зависит коэффициент теплоотдачи?
- 9 Каковы примерные значения коэффициента теплоотдачи при вынужденной и свободной конвекции для различных теплоносителей – газов и жидкостей?
- 9 Как изменяется средний коэффициент теплоотдачи при увеличении скорости обтекания цилиндра (по результатам эксперимента) ?
- 9 Как изменяется местный коэффициент теплоотдачи по окружности трубки? Где наблюдается максимальный по окружности трубки коэффициент теплоотдачи?
- 9 Как согласуются результаты эксперимента с литературными данными? Находится ли расхождение в пределах ошибки эксперимента? Каковы основные источники случайных и возможных систематических ошибок?

#### $\overline{7}$ Эксперименты на компьютерной модели

В главе 14 Электронного курса построена математическая и компьютерная модель теплообмена при поперечном обтекании трубы. Читателю предоставляется возможность решить поставленные выше задачи экспериментального исследования методом численного эксперимента на компьютерной модели:

.....\Mathcad HMT\14 HTinCrPoint\CrossTubeFlow ODE LamTurb.xmcdz

**Contract** 

Работа с компьютерной моделью начинается с задания набора безразмерных параметров. Часть из них принимается по умолчанию:

$$
\text{Re}_{\text{xx\_cr}} \approx 400; \quad \left(\text{Re}_{\text{xx}}(X) \equiv \frac{u_{\text{inf}}(x) \delta_{\text{xx}}(x)}{\nu}\right)
$$
\n
$$
X_{\text{sep}} = \frac{\pi}{2}; \qquad \text{Pr} = 0.7
$$

Здесь Re<sub>xx cr</sub> - критическое (определяющее ламинарно-турбулентный переход) число Рейнольдса, построенное по толщине потери импульса;  $X_{\text{sen}}$  координата отрыва пограничного слоя под действием встречного давления. Числовые значения можно рассматривать как разумные средние оценки для весьма сложных гидродинамических эффектов. Принятое число Прандтля соответствует воздуху как теплоносителю на внешней стороне трубы. Заметим, что расчетная модель ориентирована на теплоносители с числом Прандтля, близким к единице.

Параметры, которые предполагается варьировать при экспериментах с компьютерной моделью - это

- число Рейнольдса Re<sub>DW</sub> набегающего потока, построенное по диаметру трубы  $D$  и скорости  $W$  набегающего потока вдали от трубы и
- отношение коэффициента теплоотдачи в лобовой точке на внешней стороне к коэффициенту теплоотдачи внутри трубы:

$$
\mathrm{Re}_{DW} \equiv \frac{W D}{V}; \quad R_{\alpha} \equiv \frac{\alpha_{\text{out}}(0)}{\alpha_{\text{in}}}.
$$

Диапазон чисел Рейнольдса Re<sub>DW</sub> в реальных приложениях составляет примерно  $10^2 \div 10^6$ . На левой границе уже имеет место вихреобразование, как на анимации: ...... Avi HMT\CrossTubeFlow Animate.wmv.

Далее развивается неупорядоченное и весьма интенсивное вихревое течение в зоне отрыва потока. Область  $Re_{DW} \approx 10^3 \div 10^5$  иногда называют смешанным режимом, когда ламинарный пограничный слой в наветренной (передней) части трубы сосуществует с развитым вихревым, турбулентным обтеканием в подветренной зоне. Это основной режим трубчатых теплообменников в технике.

Вблизи правой границы указанного диапазона  $(Re_{DW} \approx 10^5 \div 10^6)$ происходит ламинарно-турбулентный переход в пограничном слое на лобовой (наветренной) части трубы, а точка отрыва  $X_{\text{sep}}$  смещается вниз по потоку. (Заметим, что это приводит к парадоксальному скачкообразному уменьшению коэффициента гидравлического сопротивления при очень больших значениях числа Рейнольдса).

Варьируя в экспериментах с компьютерной моделью число Рейнольдса (в тексте программы см. примечание "Data Input"), можно проследить, как отражаются на локальной теплоотдаче описанные изменения режимов.

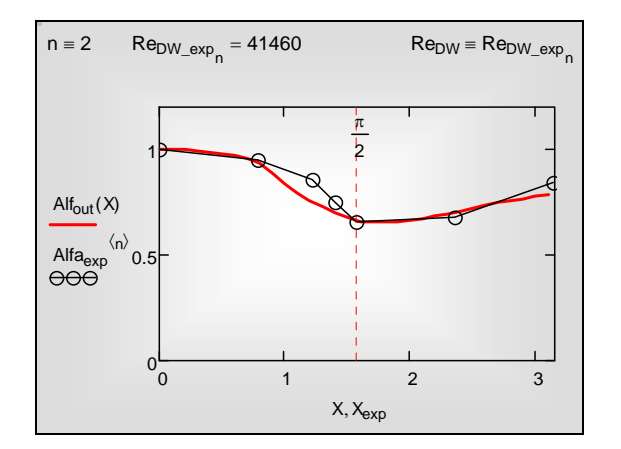

Рис. 4. Сопоставление физического и математического эксперимента

Как иллюстрация возможного результата, на рис. 4 сопоставлены опытное и расчетно-теоретическое распределения относительного (отнесенного к значению в лобовой точке) коэффициента теплоотдачи по окружности трубы для фиксированной скорости набегающего потока.

Результатом завершенного исследования должна быть

- серия кривых на диаграмме, подобной рис. 4, для относительной локальной теплоотдачи Alfa(X) при различных значениях числа Рейнольдса  $Re_{DW}$ ,
- а также зависимость для средней теплоотдачи вида

$$
\mathrm{Nu}_D(\mathrm{Re}_{DW})
$$

в широком диапазоне чисел Рейнольдса  $10^2 \div 10^6$  и в сопоставлении с инженерными расчетными формулами из гл. 11 Электронного курса.

Параметр  $R_{\alpha}$  задает отношение характерных значений коэффициентов теплоотдачи с наружной и внутренней стороны трубы. Изменяя в численных экспериментах  $R_{\alpha}$  вокруг исходного единичного значения, можно увидеть, как при больших значениях  $R_{\alpha}$  распределение локальной плотности теплового потока по окружности трубы приближается к равномерному, а при малых - равномерным становится распределение температуры стенки. С ростом параметра *R*<sup>α</sup> температура поверхности трубы стремится к температуре внешнего (горячего) теплоносителя и может превысить допустимый предел.

Рассмотренная выше схема параллельного физического и компьютерного моделирования характерна для разработки ответственных проектов. При оптимальном сочетании методов, когда теоретические расчетные модели ставят задачи для критических экспериментов, достигается понимание сложных процессов теплообмена в потенциально опасных узлах энергетических установок, и, следовательно, обеспечивается их рациональное проектирование и правильная эксплуатация.